## Writing letters bottom to top >[>>>CLICK](http://retraff.ru/site.php?sid=9) [HERE<<<](http://retraff.ru/site.php?sid=9)

Writing letters bottom to top

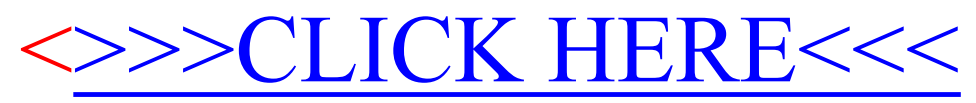